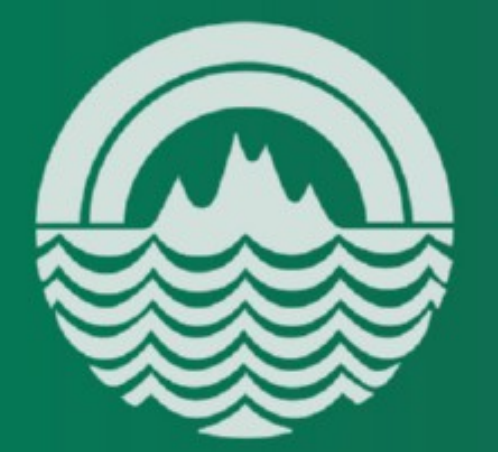

UNIVERSITY of HAWAI'I at MĀNOA

#### **COLLEGE OF EDUCATION**

#### **OpenStack at the College of Education**

Stephan Fabel sfabel@hawaii.edu

## What is OpenStack?

- Open Source Infrastructure-as-a-Service (IaaS) ecosystem
- "Cloud OS"
- Support from more than 150 companies AMD, Intel, Cisco, Red Hat, DELL, HP, VMWare, …
- Users include NASA, Rackspace, Wikimedia Labs, Deutsche Telekom...

and now the College of Education! :-)

## Why Cloud?

- Quick turnaround from development to production
- Increased reliability
- Increased flexibility
- Encouraging industry best practices
- **Enabling service orchestration**
- Standardization of instances

## Why Cloud at COE?

- Private Cloud as means of increasing value of existing infrastructure
- Maximum utilization of hardware with greatest flexibility
	- Compatibility with Amazon EC2 or Rackspace
- Compartmentalization of IT services into instances

## Why OpenStack?

- "project" vs "product"
- maintain value of investment
	- licensing and support, **OR**
	- support and training of our staff
- no vendor-lock
- upgrade path w/o added costs
- interoperability "guaranteed" / more likely
	- adherence to standards
	- open source

### Components of OpenStack

- Nova Cloud Computing
- Cinder Block Storage
- Swift Object Storage
- Quantum Networking
- Keystone Identity Management
- Glance Imaging Service
- Horizon Web Based Dashboard

### Components of OpenStack

- Nova Cloud Computing
- Cinder Block Storage
- Swift Object Storage
- Quantum Networking
- Keystone Identity Management
- Glance Imaging Service
- Horizon Web Based Dashboard

#### From Metal to Cloud

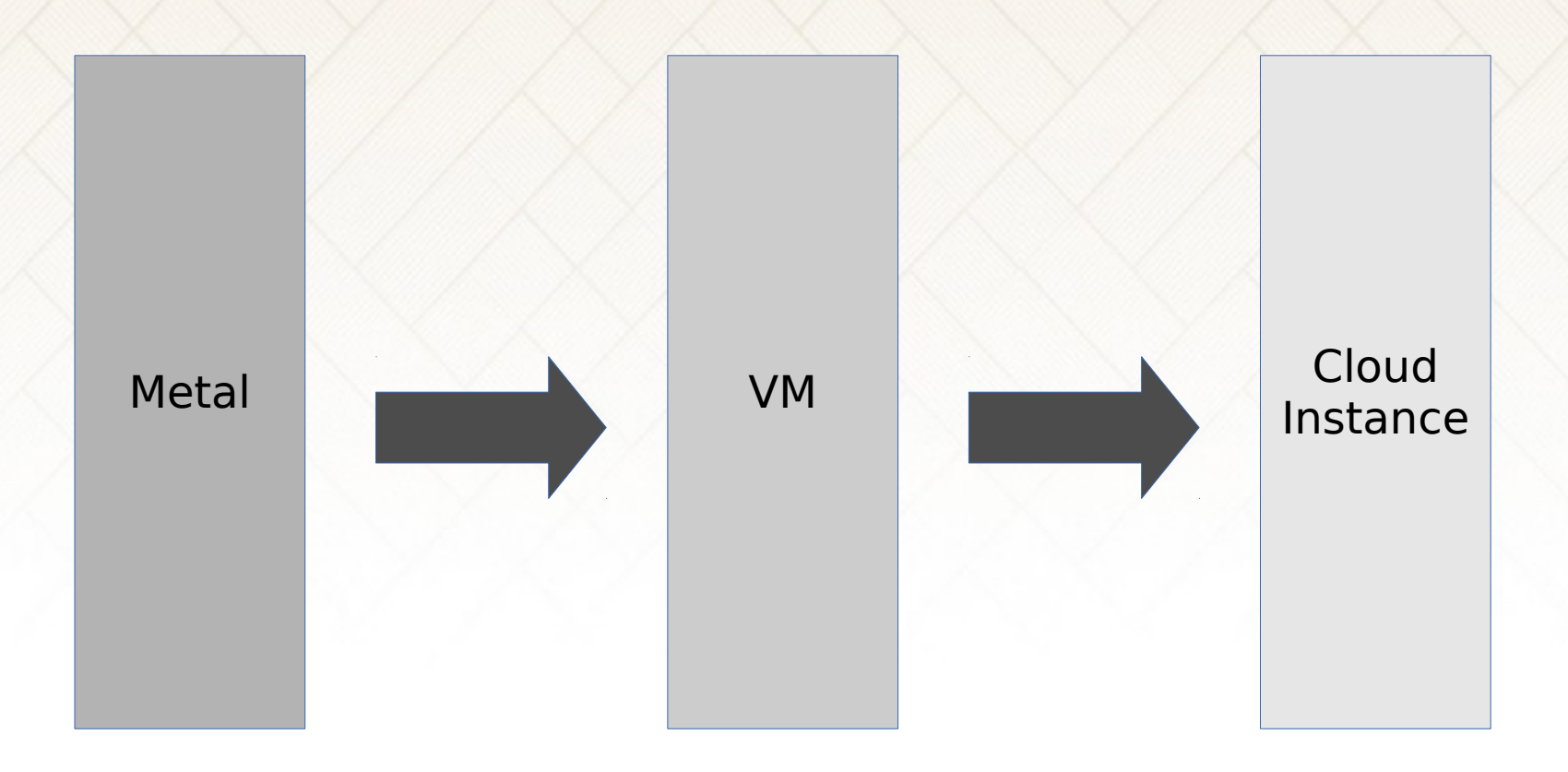

- **Step 1** virtualize existing bare metal services
- **Step 2** abstract VMs into cloud instances
- **Step 3** utilize service orchestration for standardized rollout

#### Service Orchestration

- Another layer of abstraction above virtualization of servers and configuration management
- Cloud emphasizes standardized instances, not "golden images"
- Goal is to automatically roll out services right after you instantiate them
- Example using OpenStack: Juju

# Juju

- Juju is to virtualization what package managers are to software
- "packages" are called "charms"
- Using short commands, services can be deployed and interactions described
- Generally one instance per service (i.e. one per MySQL, NFS, Wordpress, etc.)
- Uses Zookeeper database instance to store state of service orchestration

## Juju Demo

• Objective:

Roll out a load-balanced LAMP stack with NFS mounted data directories

- If we're out of time, I'm happy to continue offline after this presentation
- If you want to meet, feel free to contact me at [sfabel@hawaii.edu](mailto:sfabel@hawaii.edu)

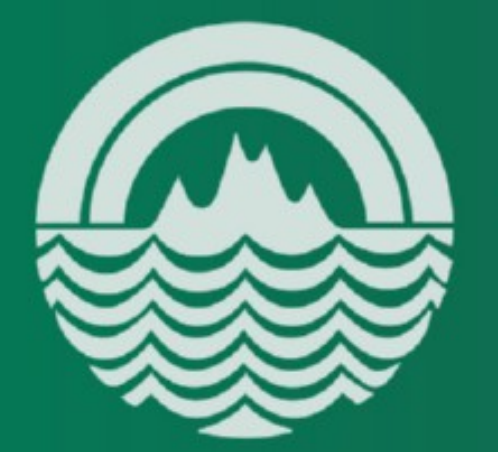

UNIVERSITY of HAWAI'I at MĀNOA

#### **COLLEGE OF EDUCATION**